## **新たに採用された組合員のログイン方法( 資格取得 )**

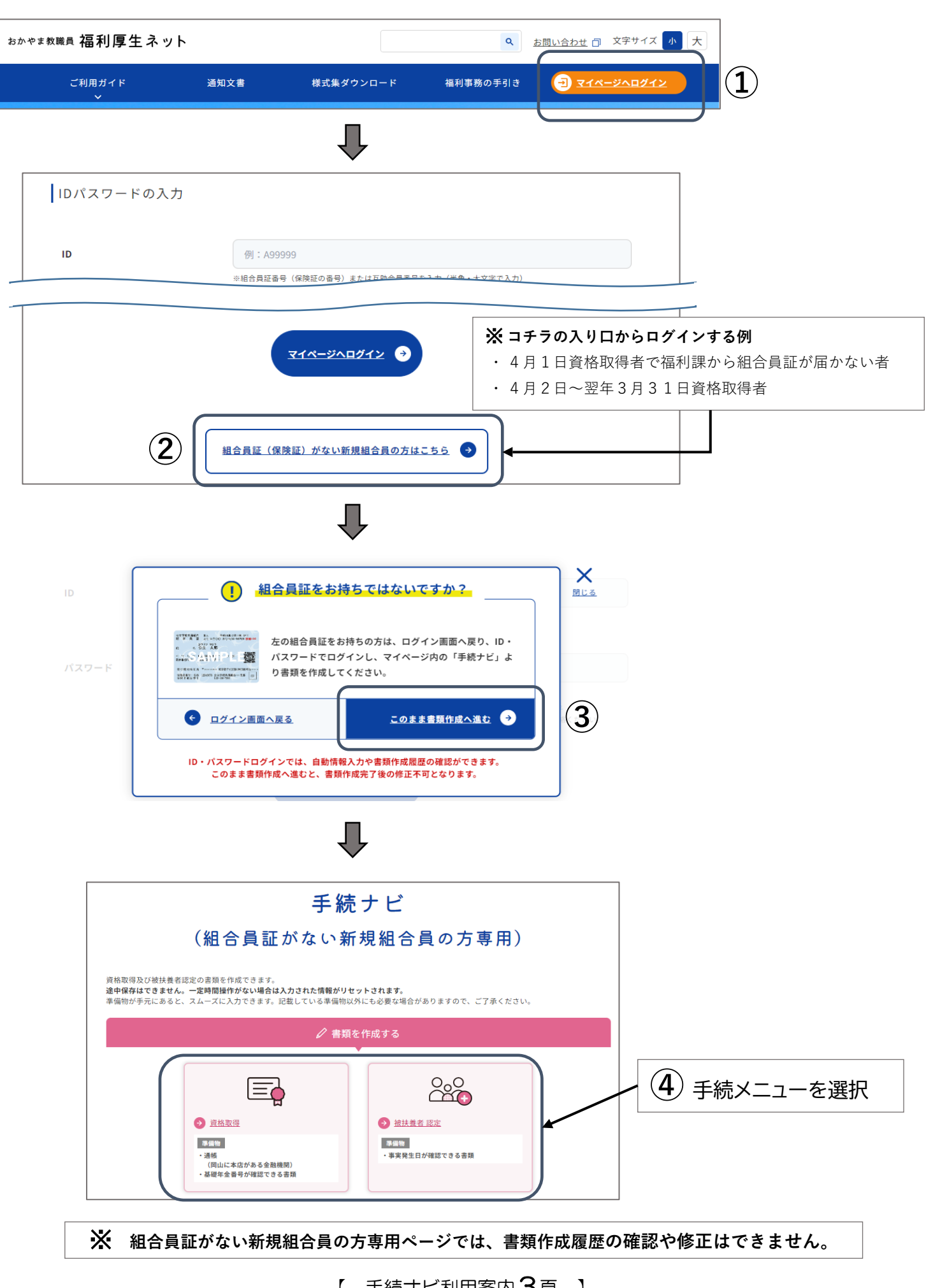

【 手続ナビ利用案内3頁 】